## Generic Conversion and Segmentation for Ranges A Solution for Unicode

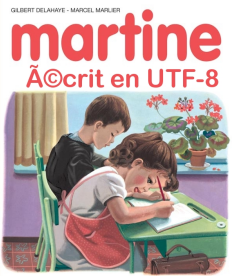

rasterman

Mathias Gaunard

MetaScale Inc.

Boostcon 2011

1 of 33

### Context

- Google Summer of Code 2009
- Available on the Boost Sandbox in SOC/2009
- Doc at http://mathias.gaunard.com/unicode/doc/html

Should it be submitted for review? - Feedback welcome

## What's Unicode?

- $\blacksquare$  A character set that unifies all character sets for all languages More than 1 million "entries", or  $code$  points (21-bit mapping)
- A set of data attached to each code point
	- $\Box$  category info
	- $\Box$  possible decompositions
	- uppercase/lowercase/case-folded version
- A mechanism to combine code points to create **combining** character sequences, and the associated algorithms to deal with them
- Algorithms to delimit graphemes, words, sentences, possible line breaks
- Collation algorithms for advanced comparison and sorting

# UTF encodings

21-bit code points impractical, various encodings available:

- UTF-8, encode a code point as a variable-sized sequence of 1 to 4 8-bit code units – also has lots of nice properties
- UTF-16, encode a code point as one or two 16-bit code units
- UTF-32, enode a code point as a single 32-bit code unit

Variable-width radically different from legacy character sets.

## Combining character sequences

- Any number of combining code points can be appended after a non-combining code point Forms a single combining character sequence
- No hard limit on the number of combinations, some exist as precomposed code points, some do not (e.g. some Navajo characters)
- $\blacksquare$  The same combining character sequence can have lots of different representations
- Canonical ordering of combining code points
- Normalization: fully decomposed (NFD), fully decomposed then recomposed (NFC)

### Example

The  $\hat{e}$  character can be represented in several ways:

 $U+1ec7$  e with circumflex and dot below  $U+1$ eb9  $U+0302$  e with dot below  $+$  combining circumflex  $U+0065$   $U+0323$   $U+0302$  e + combining dot below + combining circumflex

U+0065 U+0302 U+0323 also canonically equivalent, but not canonically ordered.

What's a character?

Different approximations:

- Code unit
- Code point
- Combining character sequence
- Grapheme cluster

Grapheme cluster real character for the end-user, but not necessarily for the programmer.

Some combining character sequences aren't graphemes and some graphemes aren't combining character sequences - different notions.

## How does Unicode translate into a library?

A table of properties for each code point:

- Fairly large data, needs to remove redundancy
- May need to be tailored for particular locales
- A dynamically-linked library with a stable and simple ABI makes sense
- Database needs to be at least backward-compatible

Low-level interface, not what we want to provide to the user, but still needs to be there.

## Unicode Character Database

Boost.Unicode generates one:

- **Spirit Classic parser**
- Two-level memory structure, but redundancy removal not done on a per-property basis
- A function per property that returns that property value for a code point
- Backward compatible but also forward compatible by using functions on the caller side that checks whether the property value is in a known range
- $\blacksquare$  Composition needs prefix (and possibly suffix) trees, needs to come up with a better ABI to expose these

### What we need

- Conversion/transformation
	- UTF decoding/encoding
	- □ Normalization, decomposition, composition
	- □ Case folding
- Concatenation of normalized strings (normalization not stable by concatenation)
- Segmentation, for any UTF-X range:
	- $\Box$  Code points
	- Combining character sequences
	- Graphemes, words, etc.
- Find closest boundaries from a random position (related to segmentation)
- Substring search and match

Operations on text

Yet another huge monolithic inflexible string type with member functions that do everything, including what you may not want or need?

No, we want:

- To be able to work with any string type, wherever/however it is stored
- $\blacksquare$  To control what memory is allocated, when and how  $-$  even be able to avoid allocating freestore memory entirely if possible
- $\blacksquare$  To be able to combine transformations easily and efficiently
- $\blacksquare$  For conversions to be fast
- It to be as easy to use and unintrusive as possible

## The Solution

- Works with any range
- A conversion only needs to be written once and with a very simple interface to be used in different ways
- Conversions can be combined, applied eagerly or lazily
- Can exploit parallelism

## The Range concept

A range is a type from which you can extract a begin and a past-the-end iterator

- $\blacksquare$  Concept is refined just like the Iterator concepts
- Containers are ranges, std::pair<It, It> too
- Terser syntax than iterators, can be used with BOOST\_FOREACH or  $C++0x$  range for-loop
- Boost Range provides the basis of range primitives, as well as pretty cool range adaptors

### Boost.Range adaptors

```
1 | std::vector<int> v = \{1, 2, 3, 4\};
2 transformed_range<
3 \mid F,4 filtered_range<
5 P,
6 iterator_range< std::vector<int>::iterator >
7 >
    adapted = v | filtered(p) | transformed(f);
```
Returns a range adapted that will, as you iterate it, iterate through the elements of the vector v, discard elements that do not satisfy the predicate p and apply the function f on each element.

## Unicode adaptors

Like with DSELs, return type is complex, avoid writing it out.

- Use auto
- Don't name the variable

We're going to try to define a mechanism that allows things like encoding conversion or even more complicated operations to be expressed lazily in a similar way.

# Converter concept

1 struct Converter

 $\overline{2}$ 

7

10

```
3 typedef unspecified input_type; // archetype for concept-checking
      typedef unspecified output_type;
```

```
5 typedef mpl_integral_constant max_output; // optional
```

```
6 typedef mpl_integral_constant output_alignment; // optional
```

```
8 template<typename In, typename Out>
9 Out ltr(In& begin, In const& end, Out const& out);
```

```
11 template<typename In, typename Out>
12 Out rtl(In const& begin, In& end, Out const& out);
13 \mid \};
```
- $\blacksquare$  Defines a step of a conversion that advances begin or end depending on whether you iterate left-to-right or right-to-left respectively.
- $\blacksquare$  "Consumes" some elements from the In range and writes some new ones to Out, writing up to max\_output elements in a single step.

16 of 33

How to use a converter

```
Eager evaluation:
```

```
1 | std::string utf8_data = "Hello World";
2
3 std::basic_string<char32> utf32_data;
4 convert(utf8_data, u8_decoder(), std::back_inserter(utf32_data));
5
6 BOOST_FOREACH(char32 cp, utf32_data)
7 std::cout \lt "Code point " \lt cp \lt "\n";
Lazy evaluation:
```

```
1 \vert std::string utf8_data = "Hello World";
2
3 BOOST_FOREACH(char32 cp, adaptors::convert(utf8_data, u8_decoder()))
4 std::cout \ll "Code point " \ll cp \ll "\n";
```

```
Two-pass eager evaluation
```
Don't have to use push\_back, can compute the size that you need, allocate the buffer, and convert it there.

```
1 | counting_iterator < size_t > it = convert(
2 utf8_data,
3 \mid \text{u8\_decoder}(),
4 counting_iterator<size_t>(0)
5 );
7 | std::vector<char32> utf32_data(it.base());
8 convert(utf8_data, u8_decoder(), utf32_data.begin());
```
6

## Segmenter concept

```
1 struct Segmenter
2 \vert {
3 typedef unspecified input_type; // archetype for concept-checking
4 typedef unspecified tag_type; // optional
5
6 template<typename In>
7 tag type ltr(In& begin, In const& end);
8
9 template<typename In>
10 tag_type rtl(In const& begin, In& end);
11 \mid \};
```
Like a Converter, but no output and potentially a tag.

#### How to use a segmenter

```
1 std:: string utf8_data = "Hello World";
2
3 typedef iterator_range<std::string::iterator> sub_range;
4 BOOST_FOREACH(sub_range cp, segment(utf8_data, u8_segmenter()))
5 {
6 std:: cout << "Code point ";
7 BOOST_FOREACH(char c, cp)
\vert std::cout << (int)c << ", ";
9 std::cout << "\n";
10 }
```
# BoundaryChecker concept

```
2 \vert {
4
\overline{7}
```
struct BoundaryChecker

```
3 typedef unspecified input_type; // archetype for concept-checking
```
<sup>5</sup> template<typename In> <sup>6</sup> bool operator()(In const& begin, In const& end, In const& pos);

Returns whether the position pos within the range [begin, end[ lies on a particular boundary.

## Building boundary checkers and segmenters

- multi\_boundary: builds a BoundaryChecker that tests for a boundary, applies a converter, then checks for another boundary.
- converter\_segmenter: builds a Segmenter from a Converter by discarding its output
- boundary\_segmenter: builds a Segmenter from a BoundaryChecker by advancing until the boundary
- converted\_segmenter: builds a Segmenter that applies a converter before applying a segmenter  $-$  converter must have a max output of 1.

# Building converters

- multi\_converter: builds a Converter that applies a converter after another, step output of first must combine well with expected input of second converter
- converted\_converter: builds a Converter that applies a converter after another  $-$  first converter must have a max output of 1.
- codecvt in converter and codecvt out converter: builds a Converter from one direction of a codecvt facet

### Converters and segmenters usage

- Can generate a codecvt facet from two converters and two boundary checkers for transparent conversion on std::fstream slow, don't use it unless you love standard iostreams
- Can build an iterator adaptor that applies the converter step by step – lazy, removes buffering and memory allocation problems
- $\blacksquare$  Can evaluate them in a tight loop  $-$  fastest

## Unicode converters and segmenters

Basic primitives:

- cast\_converter
- u8\_decoder, u8\_encoder, u8\_boundary, equivalent u16\_\* ones
- locale\_utf\_transcoder, utf\_locale\_transcoder built from codecvt facets
- combining\_boundary
- grapheme\_boundary
- decomposer and composer

# Transcoding

- Convenience UTF transcoding converters:
	- $\Box$  utf\_decoder calls the correct one depending on the size of the elements
	- $\Box$  utf\_encoder<T> calls the correct one depending on the size of T
	- $\Box$  utf transcoder<T> calls utf decoder then utf encoder<T>
- Conversion with other character sets:
	- □ latin1\_encoder
	- locale\_decoder, locale\_encoder
- Normalization
	- normalizer

# UTF variants

- u8\_segment and u16\_segment UTF segmenters, two possible implementations
- u8\_combining\_boundary, u8\_grapheme\_boundary, etc.
- u8\_combining\_segment, u8\_grapheme\_segment, etc.
- u8 normalizer etc.

## String search and match

Two solutions:

- Adapt the range as a range of what you want to match on and pass that to a generic search algorithm
- Tries to match the range as-is but discard matches that do not lie on the expected boundaries

Second solution is typically faster, but needs some wrappers for the search algorithms.

# String search example

```
1 std::string input = "foo\xcc\x82foo";
2 | std::string search = "foo";3
4 // Adapted ranges
5 auto match
6 = algorithm::find_first( adaptors::u8_grapheme_segment(input),
7 adaptors::u8_grapheme_segment(search)
8 );
```
# String search example with boundary check

Boost.Unicode provides adapters for models of the Boost.StringAlgo Finder concept in order to filter matches that do not satisfy a particular BoundaryChecker.

```
Boundary check
2 auto finder = make_boundary_finder( algorithm::first_finder(search),
3 u8_grapheme_boundary()
\begin{array}{c|c} 4 & \end{array}5 iterator_range<std::string::iterator> match
    = algorithm::find(input, finder);
```
## UTF-8 decoding

```
1 | unsigned char b0 = * (begin+) +;
 2 \mid \text{if}(\text{b}0 \& 0 \times 80) \mid \text{=} 0)3 return char32(b0);
 4
 5 \mid unsigned char b1 = *(begin++);
 6 if(60 \& 0xe0) == 0xc0)7 return (char32(b1) & 0x3f) | ((char32(b0) & 0x1f) << 6);
 8
 9 | unsigned char b2 = *(begin+) + 1;10 \mid \text{if}((b0 \& 0 \times f0) == 0 \times e0)11 return (char32(b2) & 0x3f) | ((char32(b1) & 0x3f) \leq 6)
12 | ((char32(b0) & 0x0f) << 12);
13
14 | unsigned char b3 = * (begin+) +;
15 \mid \text{if}(\text{60} \& \text{0} \times \text{f8}) \mid \text{6} = \text{0} \times \text{f0}16 return (char32(b3) & 0x3f) | ((char32(b2) & 0x3f) << 6)
17 | ((char32(b1) & 0x3f) << 12) | ((char32(b0) & 0x07) << 18);
```
# Vectorized UTF-8 decoding

Is UTF-8 decoding vectorizable?

- Promotion from uint8 to uint32
- **Branching**
- Data to consume per step is variable-width and interleaved

Not easy to vectorize, and won't necessarily be fast.

Could have a u8\_fast\_decoder that outputs 4 code points aligned on a 16 boundary in one step; or less if not enough data.

### $UTF-8$  decoding with  $SIMD - Teaser$

```
1 return select( is_eqz(b0 & 0x80),
2 \mid b0,
\text{select}(\text{eq}(b0 \& 0 \times 0, 0 \times 0),4 (b1 & 0x3f) | (b0 & 0x1f) << 6,
5 Select( eq(b0 & 0xf0, 0xe0),
6 (b2 & 0x3f) | ((b1 & 0x3f) << 6)
7 | ((b0 & 0x0f) << 12),
8 \vert (b3 & 0x3f) \vert ((b2 & 0x3f) << 6)
9 | ((b1 & 0x3f) << 12) | ((b0 & 0x07) << 18)
\overline{10} )
\begin{array}{c|c|c|c|c} \hline \end{array} 11 \begin{array}{c} \hline \end{array}\overline{\mathbf{12}} )
13 ;
```